## <span id="page-0-0"></span>Escribiendo Matemáticas con  $\overline{H}$   $\overline{H}$   $\overline{$ <sup>L</sup><sup>A</sup>TEX 2*<sup>ε</sup>*

Orientamat Orientamat orientamat@ugr.es

Universidad de Granada

<span id="page-1-0"></span>Nuestro preámbulo Nuestro preámbulo

%\RequirePackage[l2tabu,orthodox]{nag} \documentclass[a4paper,12pt]{article} \usepackage[utf8]{inputenc} \usepackage[T1]{fontenc} %\usepackage[spanish]{babel} %\renewcommand{\shorthandsspanish}{} \usepackage{latexsym} \usepackage{amsmath} \usepackage{amssymb}

<span id="page-2-0"></span>Paquetes Paquetes

Tres paquetes de gran utilidad:

latexsym Ofrece al usuario un gran conjunto de símbolos

amsmath, amssymb Dos paquetes que, siguiendo el estándar de la American Mathematical Society, proporcionan diferentes American Mathematical Society, proporcional diferentes órdenes y símbolos

<span id="page-3-0"></span>Mas paquetes de símbolos Mas paquetes de símbolos

Para saber más. Símbolos. Otros paquetes con símbolos: Otros paquetes con símbolos: textcomp Ofrece al usuario un gran conjunto de símbolos marvosum MarVoSum Font Package. Paquete con una fuente con marvosym MarVoSym Font Package. Paquete con una fuente con gran cantidad de iconos.

<span id="page-4-0"></span>Los modos matemáticos: Ordinario y resaltado Los modos matemáticos: Ordinario y resaltado

Las Matemáticas son el terreno donde L<sup>A</sup>TEX 2*<sup>ε</sup>* mejor muestra todo su potencial.

- Ordinario
	- ► \$*Formula*\$<br>► *I* (*Formula*)
		- $\blacktriangleright \ \{Formula\}\)$
- <sup>I</sup> *\*begin{math} *. . . \*end{math}
- - Resaltado <sup>I</sup> \$\$*Formula*\$\$
		- $\blacktriangleright \setminus$  [*Formula* $\setminus$ ]
		- <sup>I</sup> *\*begin{displaymath} *. . . \*end{displaymath}
		- <sup>I</sup> *\*begin{equation\*} *. . . \*end{equation\*}
		- <sup>I</sup> *\*begin{equation} *. . . \*end{equation}

<span id="page-5-0"></span>Modo matemático ordinario

```
En la mecánica newtoniana dos cuerpos de masas $m$ y $M$ se
atraen según una fuerza dada por la fórmula
\begin{math}
F=G\frac{m M}{d^2}.\end{math}
La ecuación anterior es clave para \ldots
```
En la mecánica newtoniana dos cuerpos de masas  $m \vee n$  se atraen según una fuerza dada por la fórmula  $F = G \frac{mM}{d^2}$  $\frac{mM}{d^2}$ . La ecuación anterior es clave para ...

<span id="page-6-0"></span>Modo matemático resaltado

```
En la mecánica newtoniana dos cuerpos de masas $m$ y $M$ se
atraen según una fuerza dada por la fórmula
\begin{displaymath}\label{gravedad}
F=G\frac{m M}{d^2}\end{displaymath}
La ecuación~\eqref{gravedad} es clave para \...
```
En la mecánica newtoniana dos cuerpos de masas  $m \vee m$  se atraen según una fuerza dada por la fórmula

$$
F = G \frac{mM}{d^2}
$$

La ecuación anterior es clave para ...

<span id="page-7-0"></span>Modo matemático re[s](#page-1-0)altado numerado

```
En la mecánica newtoniana dos cuerpos de masas $m$ y $M$ se
atraen según una fuerza dada por la fórmula
\begin{equation}\label{gravedad}
F=G\frac{m M}{d^2}\end{equation}
La ecuación~\eqref{gravedad} es clave para \...
```
En la mecánica newtoniana dos cuerpos de masas  $m$  y  $M$  se atraen<br>según una fuerza dada por la fórmula según una fuerza dada por la fórmula

<span id="page-7-1"></span>
$$
F = G \frac{mM}{d^2} \tag{1}
$$

La ecuación [\(1\)](#page-7-1) es clave para ...

<span id="page-8-0"></span>Edición de fórmulas

El entorno matemático de L<sup>A</sup>TEX 2*<sup>ε</sup>* es muy descriptivo:

- La mayoría de las órdenes y símbolos tienen nombres fáciles de
- Se corresponden con abreviaturas de los nombres en inglés
- Consiste en escribir casi tal y como leeríamos Consiste en escribir casi tal y como leeríamos

<span id="page-9-0"></span>[Escribiendo](#page-9-0) [Matemáticas](#page-1-0)<br>Fórmulas sencillas (I) Fórmulas sencillas (I)

#### Superíndices y subíndices

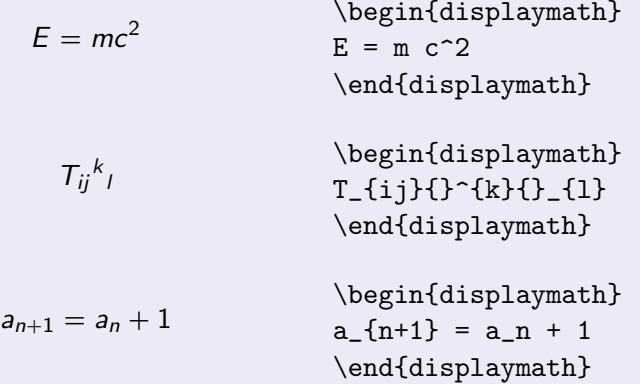

Fórmulas sencillas (II) Fórmulas sencillas (II)

```
Fracciones:
\frac{1}{6} \frac{1}{2}Órdenes \frac, \dfrac, \tfrac
                                       \begin{math}
                    1
               \overline{1}\hbox{\texttt{25mm}}\frac{1}{2}=
               2 -2
                                       \dfrac{1}{2}
                                       \end{math}
                                       \begin{displaymath}
               1
                    1
                                       \frac{1}{2} =
                    2
               2
=
                                       \text{tfrac}{1}{2}
                                       \end{displaymath}
```
Fórmulas sencillas (III)

Números binomiales (multinomiales): Números binomiales (multinomiales):

Órdenes \binom, \dbinom <sup>y</sup> \tbinom

$$
{9 \choose 5} + {11 \choose 2}
$$
\n\begin{array}{c}\n\begin{array}{c}\n\end{array}\n\end{array}\n\begin{array}{c}\n\begin{array}{c}\n\begin{array}{c}\n\begin{array}{c}\n\begin{array}{c}\n\begin{array}{c}\n\begin{array}{c}\n\hline\n\text{1}}\n\end{array}\n\end{array}\n\end{array}\n\end{array}\n\end{array}\n\end{array}

Fórmulas sencillas (IV) Fórmulas sencillas (IV)

#### Raíces: *√*3 \begin{displaymath}  $a + b$ \sqrt[3]{a+b} \end{displaymath} \begin{displaymath}  $\sqrt[n+1]{\frac{a_n + b_n - 2c^2}{2}}$ \sqrt[n+1]  ${\frac{a_n +$ 2  $b$  n-2c<sup> $2$ </sup>}{2}} \end{displaymath}

[Escribiendo](#page-9-0) [Matemáticas](#page-1-0)<br>Fórmulas sencillas (V) Fórmulas sencillas (V)

Integrales, derivadas, sumatorios, límites:

$$
\int 2x \, dx = x^2
$$
\n\begin{align\*}\n\int 2x \, dx = x^2\n\end{align\* and\n}\n\begin{align\*}\n\int (x + i) + \prod (x - i) \quad \text{begin}[t] \text{aligned}\n\end{align\*}\n\end{align\*}\n
$$
\begin{align*}\n\int (x + i) + \prod (x - i) \quad \text{begin}[t] \text{aligned}\n\end{align*}
$$
\n
$$
\begin{align*}\n\lim_{x \to \infty} \frac{x^2}{2x} = \infty\n\end{align*}
$$
\n
$$
\begin{align*}\n\int (x + i) + \lim_{x \to \infty} x\n\end{align*}
$$
\n
$$
\begin{align*}\n\int (x + i) + \lim_{x \to \infty} x\n\end{align*}
$$
\n
$$
\begin{align*}\n\int (x + i) + \lim_{x \to \infty} x\n\end{align*}
$$
\n
$$
\begin{align*}\n\int (x + i) + \lim_{x \to \infty} x\n\end{align*}
$$
\n
$$
\begin{align*}\n\int (x + i) + \lim_{x \to \infty} x\n\end{align*}
$$
\n
$$
\begin{align*}\n\int (x + i) + \lim_{x \to \infty} x\n\end{align*}
$$
\n
$$
\begin{align*}\n\int (x + i) + \lim_{x \to \infty} x\n\end{align*}
$$
\n
$$
\begin{align*}\n\int (x + i) + \lim_{x \to \infty} x\n\end{align*}
$$
\n
$$
\begin{align*}\n\int (x + i) + \lim_{x \to \infty} x\n\end{align*}
$$
\n
$$
\begin{align*}\n\int (x + i) + \lim_{x \to \infty} x\n\end{align*}
$$
\n
$$
\begin{align*}\n\int (x + i) + \lim_{x \to \infty} x\n\end{align*}
$$
\n
$$
\begin{align*}\n\int (x + i) + \lim_{x \to \infty} x\n\end{align*}
$$

Fórmulas sencillas (VI) Fórmulas sencillas (VI)

L<sup>A</sup>TEX dispone de órdenes para:

- cuantificador universal *<sup>∀</sup>* \forall
- cuantificador existencial *<sup>∃</sup>* \exists
- cuantificador existencial negado  $\frac{1}{x}$  \nexists
- $\bullet$  seno (sin \sin), coseno (cos \cos), tangente (tan  $\tan$ ), cotangente (cot  $\cot$ )
- logaritmo (log \log), neperiano (ln \ln)
- $\bullet$  máximo (máx \max), mínimo (mín \min), etc,

[Escribiendo](#page-9-0) [Matemáticas](#page-1-0)<br>Fórmulas sencillas (VII) Fórmulas sencillas (VII)

#### Haves:

\_\_\_\_\_\_\_<br>\begin{displaymath}  $\underbrace{\alpha+b+c+d}_{x} = \overbrace{\e+f+g+h}^{y}$ \end{displaymath}

$$
\underbrace{a+b+c+d}_{x} = \underbrace{b+c+d}_{x} + \underbrace{b+c+d}_{x}
$$

[Escribiendo](#page-9-0) [Matemáticas](#page-1-0)<br>Fórmulas sencillas (VIII) Fórmulas sencillas (VIII)

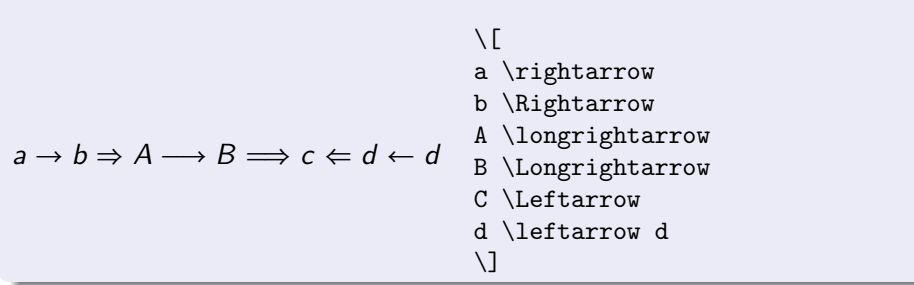

[Escribiendo](#page-9-0) [Matemáticas](#page-1-0)<br>Fórmulas sencillas (VIII) Fórmulas sencillas (VIII)

#### Flechas extensibles

$$
A \xleftarrow{n+\mu} B \xrightarrow{\frac{n+\alpha-1}{T}} C
$$

 $\setminus$ [ A \xleftarrow{n+\mu} B \xrightarrow[T]{n\pm\alpha-1} C  $\setminus$ ]

<span id="page-18-0"></span>[Escribiendo Ma](#page-18-0)tricendo escribido de Matrices<br>Matrices u determinantes Matrices y determinantes

El entorno **array**

$$
\begin{pmatrix}\n\text{left(}\n&\text{left(}\n&\text{begin{r}\n&1&4\\
&\text{begin{r}\n&1&4\\
&\text{begin{r}\n&1&4\\
&\text{begin{r}\n&1&4\\
&\text{begin{r}\n&1&4\\
&\text{begin{r}\n&1&4\\
&\text{begin{r}\n&1&4\\
&\text{begin{r}\n&1&4\\
&\text{begin{r}\n&1&4\\
&\text{begin{r}\n&1&4\\
&\text{begin{r}\n&1&4\\
&\text{begin{r}\n&1&4\\
&\text{begin{r}\n&1&4\\
&\text{begin{r}\n&1&4\\
&\text{begin{r}\n&1&4\\
&\text{begin{r}\n&1&4\\
&\text{begin{r}\n&1&4\\
&\text{begin{r}\n&1&4\\
&\text{begin{r}\n&1&4\\
&\text{begin{r}\n&1&4\\
&\text{begin{r}\n&1&4\\
&\text{begin{r}\n&1&4\\
&\text{begin{r}\n&1&4\\
&\text{begin{r}\n&1&4\\
&\text{begin{r}\n&1&4\\
&\text{begin{r}\n&1&4\\
&\text{begin{r}\n&1&4\\
&\text{begin{r}\n&1&4\\
&\text{begin{r}\n&1&4\\
&\text{begin{r}\n&1&4\\
&\text{begin{r}\n&1&4\\
&\text{begin{r}\n&1&4\\
&\text{begin{r}\n&1&4\\
&\text{begin{r}\n&1&4\\
&\text{begin{r}\n&1&4\\
&\text{begin{r}\n&1&4\\
&\text{begin{r}\n&1&4\\
&\text{begin{r}\n&1&4\\
&\text{begin{r}\n&1&4\\
&\text{begin{r}\n&1&4\\
&\text{begin{r}\n&1&4\\
&\text{begin{r}\n&1&4\\
&\text{begin{r}\n&1&4\\
&\text{begin{r}\n&1&4\\
&\text{begin{r}\n&1&4\\
&\text{begin{r}\n&1&4\\
&\text{begin{r}\n&1&4\\
&\text{begin{r}\n&1&4\\
&\text{begin{r}\n&1&4\\
&\text
$$

Caracteres de alineamiento:

- Caracteres de alineamiento: <sup>c</sup> el contenido se centra (del inglés, *center*)
	- <sup>l</sup> el contenido se alinea a izquierda (*left*)
	- <sup>r</sup> el contenido se alinea a derecha (*right*)

es se conservado en executados de Matrices y determinantes (II)  $\mathcal{S}$  determines y determinantes ( $\mathcal{S}$ )

#### El entorno **pmatrix**

$$
\begin{pmatrix} a_1 & a_2 & \cdots & a_m \\ b_1 & b_2 & \cdots & b_m \\ \vdots & \ddots & \vdots & \vdots \\ n_1 & n_2 & \cdots & n_m \end{pmatrix} \begin{pmatrix} \begin{array}{ccc} \begin{array}{ccc} \begin{array}{ccc} \begin{array}{ccc} \begin{array}{ccc} \begin{array}{ccc} \text{all } k & a_2 & k \cdot 2 & k \cdot 2
$$

es se conservado en executados de Matrices y determinantes (III)  $\mathcal{L}$ 

#### El entorno **bmatrix**

$$
\begin{bmatrix} a_1 & a_2 & \cdots & a_m \\ b_1 & b_2 & \cdots & b_m \\ \vdots & \ddots & \vdots & \vdots \\ n_1 & n_2 & \cdots & n_m \end{bmatrix} \begin{bmatrix} \begin{array}{c} \begin{array}{c} \begin{array}{c} \begin{array}{c} \begin{array}{c} \begin{array}{c} \end{array}}0 & \cdots & \cdots & \vdots \\ \begin{array}{c} \begin{array}{c} \begin{array}{c} \end{array}}0 & \cdots & \cdots & \end{array}}0 & \cdots & \cdots & \vdots \\ n_1 & k_1 & k_2 & k \end{array}0 & \cdots & \cdots & \vdots \\ \end{array}0 & \cdots & \cdots & \cdots & \vdots \\ \end{array}0 & \cdots & \cdots & \cdots & \cdots \\ \end{array}0 & \cdots & \cdots & \cdots & \cdots \\ \end{array}0 & \cdots & \cdots & \cdots \\ \end{array}
$$

es se conservado en executados de Matrices y determinantes (IV)  $\frac{1}{\sqrt{2}}$ 

#### El entorno **Bmatrix**

$$
\begin{bmatrix} a_1 & a_2 & \cdots & a_m \\ b_1 & b_2 & \cdots & b_m \\ \vdots & \ddots & \vdots & \vdots \\ n_1 & n_2 & \cdots & n_m \end{bmatrix} \begin{bmatrix} \begin{array}{c} \begin{array}{c} \begin{array}{c} \begin{array}{c} \begin{array}{c} \begin{array}{c} \begin{array}{c} \end{array}}0 & \cdots & \begin{array}{c} \begin{array}{c} \begin{array}{c} \end{array}}0 & \cdots & \begin{array}{c} \begin{array}{c} \end{array}}0 & \cdots & \begin{array}{c} \begin{array}{c} \end{array}}0 & \cdots & \begin{array}{c} \end{array}}0 & \cdots & \begin{array}{c} \begin{array}{c} \end{array}}0 & \cdots & \begin{array}{c} \end{array}}0 & \cdots & \begin{array}{c} \end{array
$$

es se conservado en execucional expansional.<br>Matrices u determinantes (V)  $\mathcal{S}$  determinant este  $\mathcal{S}$ 

#### El entorno **vmatrix**

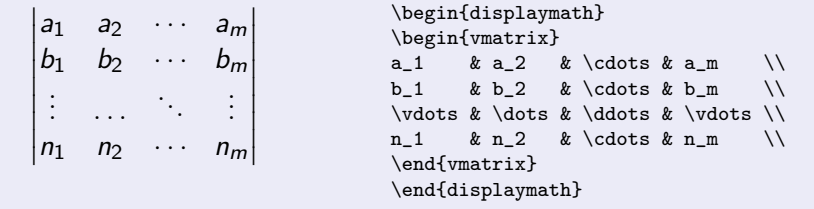

es se conservado en execucional expansional.<br>Matrices u determinantes (VI)  $\mathcal{N}$ 

#### El entorno **Vmatrix**

$$
\begin{vmatrix} a_1 & a_2 & \cdots & a_m \\ b_1 & b_2 & \cdots & b_m \\ \vdots & \ddots & \vdots & \vdots \\ n_1 & n_2 & \cdots & n_m \end{vmatrix} \xrightarrow{\begin{subarray}{l} \begin{array}{c} \text{begin{subarray}{l} \begin{array}{c} \text{begin{subarray}{l} \begin{array}{c} \text{begin{subarray}{l} \begin{array}{c} \text{begin{subarray}{l} \end{array}} \\ \text{begin{subarray}{l} \begin{array}{c} \text{begin{subarray}{l} \end{array}} \\ \text{include{\color{blue} \end{array}} \\ \text{with } n_1 \end{subarray}}}} \end{vmatrix}}{n_1 + n_2 \cdots + n_m} & \text{end{subarray}} \begin{subarray}{c} \text{end{subarray}} \begin{array}{c} \text{end{subarray}}}{\text{end{subarray}}}{\text{end{subarray}}}{\text{endarray}}
$$

<span id="page-24-0"></span>[Escribiendo](#page-24-0) [Matemáticas](#page-1-0)<br>Puntos suspensivos. Puntos suspensivos.

Este ejemplo sirve para ilustrar cómo se consiguen puntos suspensivos en todas las direcciones y para todos los usos posibles:

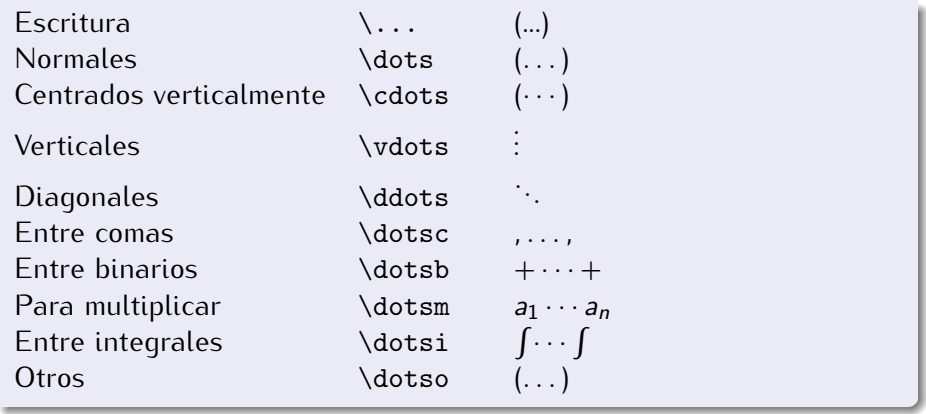

<span id="page-25-0"></span>Delimitadores Delimitadores

 $\Omega$ 

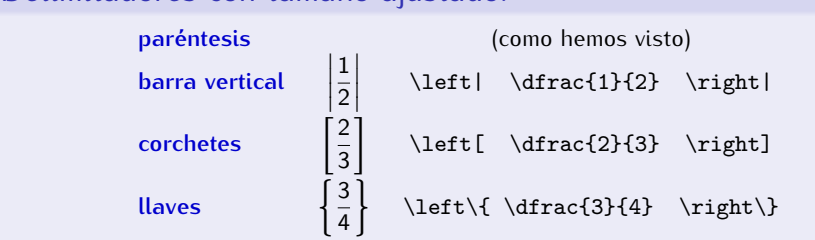

Para indicar sólo uno de los dos, el otro pasa a ser: \left. o \right.

$$
\begin{cases}\n a + b = 4 \\
 2a + 3b = 36\n\end{cases}
$$
\n
$$
\begin{cases}\n a + b = 4 \\
 2a + 3b = 36\n\end{cases}
$$
\n
$$
\begin{cases}\n a + b = 4 \\
 2a + 3b = 36\n\end{cases}
$$
\n
$$
\begin{cases}\n 2a + 3b = 36\n\end{cases}
$$
\n
$$
\begin{cases}\n 2a + 3b = 36\n\end{cases}
$$
\n
$$
\begin{cases}\n 2a + 3b = 36\n\end{cases}
$$
\n
$$
\begin{cases}\n 2a + 3b = 36\n\end{cases}
$$
\n
$$
\begin{cases}\n 2a + 3b = 36\n\end{cases}
$$
\n
$$
\begin{cases}\n 2a + 3b = 36\n\end{cases}
$$
\n
$$
\begin{cases}\n 2a + 3b = 36\n\end{cases}
$$
\n
$$
\begin{cases}\n 2a + 3b = 36\n\end{cases}
$$
\n
$$
\begin{cases}\n 2a + 3b = 36\n\end{cases}
$$
\n
$$
\begin{cases}\n 2a + 3b = 36\n\end{cases}
$$
\n
$$
\begin{cases}\n 2a + 3b = 36\n\end{cases}
$$
\n
$$
\begin{cases}\n 2a + 3b = 36\n\end{cases}
$$
\n
$$
\begin{cases}\n 2a + 3b = 36\n\end{cases}
$$
\n
$$
\begin{cases}\n 2a + 3b = 36\n\end{cases}
$$
\n
$$
\begin{cases}\n 2a + 3b = 36\n\end{cases}
$$
\n
$$
\begin{cases}\n 2a + 3b = 36\n\end{cases}
$$
\n
$$
\begin{cases}\n 2a + 3b = 36\n\end{cases}
$$
\n
$$
\begin{cases}\n 2a + 3b = 36\n\end{cases}
$$
\n
$$
\begin{cases}\n 2a + 3b = 36\n\end{cases}
$$
\n
$$
\begin{cases}\n 2a + 3b = 36\n\end{cases}
$$
\n
$$
\begin{cases}\n 2a + 3b = 36\n\end{cases}
$$
\n

Orientamat (UGR) [Escribiendo Matemáticas](#page-0-0) 14 de marzo de 2014 26 / 59

<span id="page-26-0"></span>[Escribiend](#page-26-0)o texto (I): Escribiendo texto (I):

Si escribimos texto dentro del entorno matemático... Si escribimos texto dentro del entorno matemático. . .

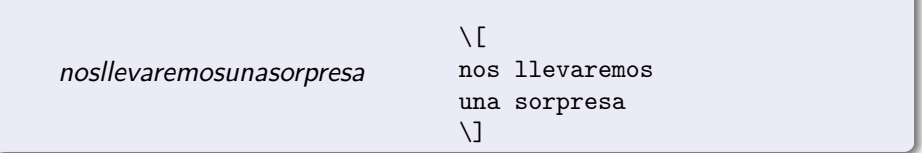

Debemos usar la orden \text{*Texto*}:

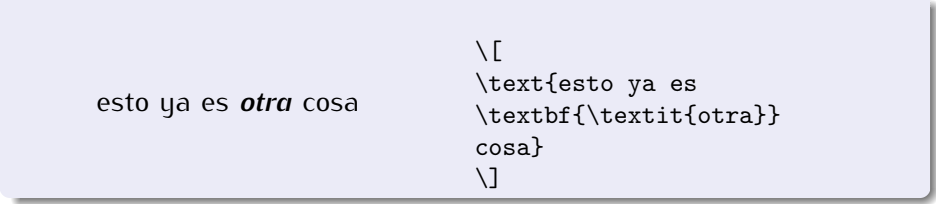

<span id="page-27-0"></span>[Escribiend](#page-26-0)o texto (II): Espacios en blanco (I)  $\sum_{i=1}^{n}$ 

 $E$ spacio horizontal variable \hspace{*Longitud*} <sup>y</sup> \hspace\*{*Longitud*}

#### Unidades en LAT<sub>E</sub>X 2<sub>ε</sub>

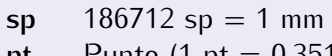

$$
pt \t\text{Punto (1 pt = 0.351 mm)}
$$
  

$$
bm \quad \text{Punto graph (72 hp = 1)}
$$

**bp** Punto grande (72 bp = 1 in)  
**dd** Punto did
$$
\hat{\sigma}
$$
t (1 dd – 0.376 mm)

$$
dd \t
$$
Punto didôt (1 dd = 0.376 mm)  
mm

**mm**

$$
pc \t Pica (1 pc=12 pt)
$$
  
 
$$
C = \frac{Cicora (1 cc = 12)}{}
$$

**cc** Cicero (1 cc = 12 dd)

**cm**

**in** Pulgada ()1 in=25.4 mm)

- **ex** Altura de una 'x'
- **em** Anchura de una 'M'
	- **mu** 18 mu = 1 em

[Escribiend](#page-26-0)o texto (II): Espacios en blanco (II) Escribiendo texto (II): Espacios en blanco (II)

Hay varias formas de introducir espacios en blanco en fórmulas<br>matemáticas

\thinspace *⇒ ⇐*  $\setminus$ , sinónimo del anterior<br>\negthinspace  $\Rightarrow \Leftarrow$ \negthinspace *⇒⇐* \! sinónimo del anterior<br>\medspace  $\Rightarrow$   $\Leftarrow$ \medspace *⇒ ⇐* \: sinónimo del anterior<br>\negmedspace  $\Rightarrow \Leftarrow$ \negmedspace *⇒⇐* \thickspace *⇒ ⇐* \; sinónimo del anterior<br>\negthickspace  $\Rightarrow$ \negthickspace *⇒⇐* \mspace{*Longitud*} Utlizar con **mu**.

<span id="page-29-0"></span>[Escribiend](#page-26-0)o texto (III): Acentos Escribiendo texto (III): Acentos

#### Acentos en modo matemático Acentos en modo matemático

- $\acute{a}$  \acute{a}<br> $\grave{a}$  \ørave{a}
- *à* \grave{a}<br>*ā* \bar{a}
- $\bar{a}$  \bar{a}<br> $\breve{a}$  \breve{
- ă \breve{a}<br>ã \tilde{a}
- $\tilde{a}$  \tilde{a}<br> $\widetilde{a}$  \widetild
- $\widetilde{aaa}$  \widetilde{aaa}<br> $\hat{a}$  \hat{a}
- $\hat{a}$  \hat{a}
- $\widetilde{\mathcal{A}}$
- *a*˙ \dot{a}<br>*ä* \ddot{a
- $\ddot{a}$
- $\dddot{a}$ \dddot{a}
- ..... \ddddot{a}
- $\check{a} \ \hat{a} \$
- $\hat{a}$  \mathring{a}<br> $\vec{a}$  \vec{a}
- a*~* \vec{a}

<span id="page-30-0"></span>Euentes en modo matemático:

- **•** Black board bold  $\mathbf{Texto}$  ABCDE
- Negrita *\*mathbf{*Texto*} ABCDEabcde
- 
- Caligráfica *\*mathcal{*Texto*} *AB CD E* **o** Gótica (Fraktur) \mathfrak{*Texto*}<br>• Itálica \mathit{*Texto*} ABCDE
- **o** Itálica **\mathit{***Texto***}**
- Normal *\*mathnormal{*Texto*} *ABCDEabcde*
- Roman *\*mathrm{*Texto*} ABCDEabcde
- Sin adornos (Sans serif ) *\*mathsf{*Texto*} ABCDE
- **•** Tipo máquina de escribir *\mathtt{Texto}*

[Escribiendo Mate](#page-30-0)mático (u II)  $\mathbf{F}(\mathbf{y})$ 

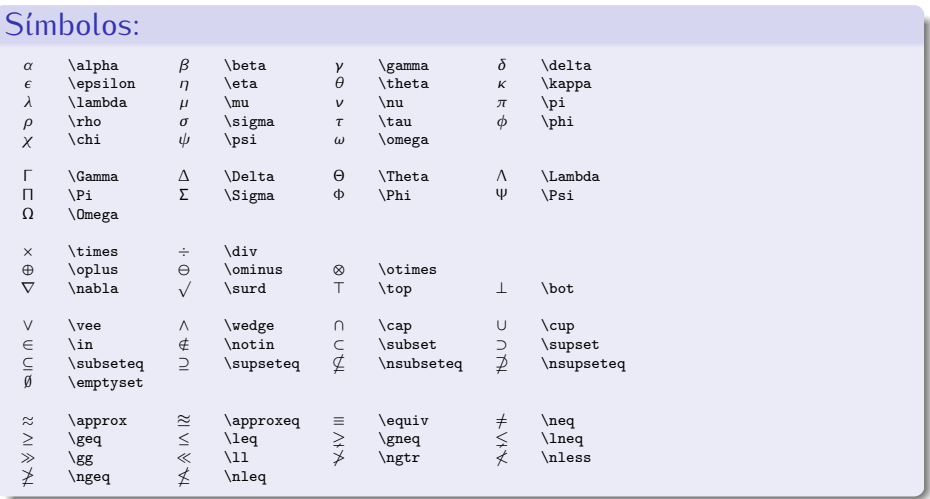

<span id="page-32-0"></span>Fórmulas en varias líneas. El en[t](#page-1-0)orno 'eqnarray' Fórmulas en varias líneas. El entorno 'eqnarray'

Entorno obsoleto. Es mejor utilizar **align** <sup>o</sup> **equation**+**split**.

$$
(a + b)4 = (a + b)2(a + b)2
$$
 (2)  
= a<sup>4</sup> + 4a<sup>3</sup>b + 6a<sup>2</sup>b<sup>2</sup>  
+4ab<sup>3</sup> + b<sup>4</sup> (3)

```
\begin{eqnarray}
a+b)^{4} = (a+b)^{4} (a+b)<sup>-</sup>{2}(a+b)<sup>-</sup>{2}\\
&=&a^{4}+4a^{6}+3b+6a^{6}+2b^{6}+2\}\&+4ab^{3}+b^{4}\nonumber
\end{eqnarray}
```
<span id="page-33-0"></span>Fórmulas en varias líneas. El entorno 'equation' con 'split' Fórmulas en varias líneas. [El entorno 'equation' con 'split'](#page-33-0)

$$
(a + b)4 = (a + b)2(a + b)2
$$
  
= a<sup>4</sup> + 4a<sup>3</sup>b + 6a<sup>2</sup>b<sup>2</sup>  
+ 4ab<sup>3</sup> + b<sup>4</sup>

```
\begin{equation}
\begin{split}
(a+b)^{4} & =(a+b)^{2}(a+b)^{2}\\
& =a^{4}+4a^{13}b+6a^{12}b^{1}& \phantom{=}+4ab^{3}+b^{4}
\end{split}
\end{equation}
```
 $\overline{a}$ 

<span id="page-34-0"></span>[Escribiendo Ma](#page-32-0)[t](#page-1-0)[emáticas](#page-34-0)<br>Eórmulas en varias líneas. El entorno 'qu Fórmulas en varias líneas. El entorno 'gather'

$$
(a + b)2 = a2 + 2ab + b2
$$
 (5)  

$$
(a + b)3 = a3 + 3a2b + 3ab2 + b3
$$
  

$$
(a + b)4 = a4 + 4a3b + 6a2b2 + 4ab3 + b4
$$
 (6)

\begin{gather} (a+b)^{2}=a^{2}+2ab+b^{2}\\ (a+b)^{3}=a^{3}+3a^{2}b+3ab^{2}+b^{3}\notag\\ (a+b)^{4}=a^{4}+4a^{3}b+6a^{2}b^{2}+4ab^{3}+b^{4} \end{gather}

<span id="page-35-0"></span>[Escribiendo Ma](#page-32-0)[t](#page-1-0)[emáticas](#page-35-0)<br>Eórmulas en varias líneas. El entorno 'al Fórmulas en varias líneas. El entorno 'align'

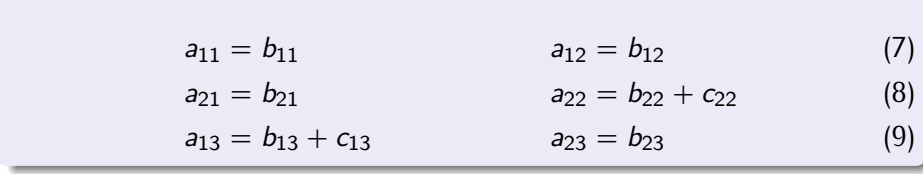

\begin{align} a\_{11}&=b\_{11}&a\_{12}&=b\_{12}\\ a\_{21}&=b\_{21}&a\_{22}&=b\_{22}+c\_{22}\\ a\_{13}&=b\_{13}+c\_{13}&a\_{23}&=b\_{23} \end{align}

<span id="page-36-0"></span>Fórmulas en varias líneas. El en[t](#page-1-0)orno 'cases'

$$
P_{r-j} = \begin{cases} 0 & \text{si } r-j \text{ es impar,} \\ (-1)^{(r-j)/2} & \text{si } r-j \text{ es par.} \end{cases}
$$

```
\sqrt{}P_{-}\{r-j\}=
\begin{cases}
0 & \text{ si }r-j\text{ es impar},\\
(-1)^{(r-j)/2} & \text{ si }r-j\text{ es par}.
\end{cases}
\setminus]
```
<span id="page-37-0"></span>Fórmulas en varias líneas. O[t](#page-1-0)ros entornos

#### Para saber más

#### Es conveniente conocer también los entornos Es conveniente conocer también los entornos:

- 
- alignat
- $\bullet$  flalign  $\frac{1}{2}$

y sus variantes con asterisco (\*)

<span id="page-38-0"></span>Teoremas y demostraciones. La orden 'newtheorem' Teoremas y demostraciones. [La orden 'newtheorem'](#page-38-0)

#### **Sintaxis**

Sintaxis \newtheorem{*Tipo*}[*Contador*]{*NombreTipo*}[*ContadorReferencia*]

#### Utilización

Utilización \begin{*Tipo*}[*Comentario*] *TextoDelEntorno* \end{*Tipo*}

Teoremas y demostraciones. La orden 'newtheorem'(II) Teoremas y demostraciones. [La orden 'newtheorem'\(](#page-38-0) II)

Ejemplo \newtheorem{teo}{Teorema} \newtheorem{lem}[teo]{Lema}

```
\begin{lem}
Si \{u_{1},u_{2}\,\,\dots,u_{n}\} es un sistema de generadores
de un espacio vectorial V, entonces el conjunto de vectores
que se obtiene eliminando los que son combinación lineal
de los otros es también un sistema de generadores.
\end{lem}
```
Teoremas y demostraciones. La orden 'newtheorem'(y III) Teoremas y demostraciones. [La orden 'newtheorem'\(](#page-38-0) y III)

```
Otro ejemplo
\begin{teo}
Si \{v_{1}, v_{2}\,\hat{v}_{m}\} es linealmente independiente
\{\{u_{1},u_{2}\},\dots,u_{n}\}\}\ es un sistema de generadores de
entonces $m\leqn n$.
\end{teo}
\begin{teo}[de Steinitz]
Todo espacio vectorial tiene una base.
\end{teo}
```
<span id="page-41-0"></span>Cajas y marcos. Las ór[d](#page-1-0)enes 'makebox' y asociadas Cajas y marcos. Las órdenes 'makebox' y asociadas

#### **Sintaxis**

Sintaxis \makebox[*Ancho*][*Posición*]{*Material*} \mbox{*Material*} \framebox[*Ancho*][*Posición*]{*Material*} \fbox{*Material*} \frame{*Material*}

*Ancho*: Puede ser cualquier longitud. *Posición*: parametro optativo l,r,c,s

Cajas y marcos. Las ór[d](#page-1-0)enes 'makebox' y asociadas (II) Cajas y marcos. Las órdenes 'makebox' y asociadas (II)

```
Ejemplo
\framebox[2\width]{hola y adiós}
```
hola y adiós

\framebox[2\width][l]{hola y adiós}

hola y adiós

\framebox[2\width][r]{hola y adiós}

hola y adiós

\framebox[3\width][s]{hola y adiós}

hola y adios

<u>[Escribien](#page-41-0)[d](#page-1-0)[o Matemáticas](#page-41-0)</u><br>Caias y marcos, Las órdenes 'makebox' y Cajas y marcos. Las órdenes 'makebox' y asociadas (y III)

## Diferencia entre 'framebox' y 'frame'

\framebox{hola y adiós}

hola y adiós

\frame{hola y adiós}

hola y adiós

<span id="page-44-0"></span>Caj[as](#page-1-0) y marcos. El paquete 'fancybox' Cajas y marcos. El paquete 'fancybox'

El paquete **'fancybox'** nos proporciona varios tipos de marcos.

#### **Sintaxis**

Sintaxis \shadowbox{*Material*} \doublebox{*Material*} \ovalbox{*Material*} \Ovalbox{*Material*}

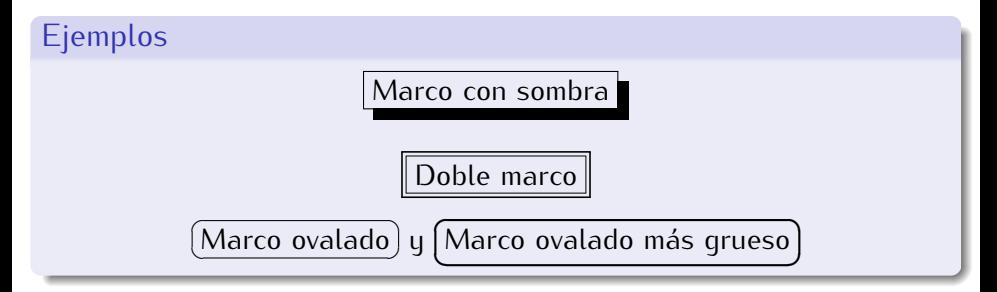

<span id="page-45-0"></span>[Escribien](#page-41-0)[d](#page-1-0)[o M](#page-45-0)[atemáticas](#page-1-0)<br>Caias u marcos. Rauas Cajas y marcos. Rayas

#### **Sintaxis**

Sintaxis \rule[*Elevación*]{*Ancho*}{*Grueso*}

*Ancho*: Indica la anchura de la raya. *Grueso*: El grosor de la raya. *Elevación*: Determina el desplazamiento de la raya con relación a la línea base.

Cajas y marcos. Rayas (II) Cajas y marcos. Rayas (II)

## Ejemplo Una raya gruesa \rule{1cm}{2mm} que sube \rule[2mm]{1cm}{2mm} y baja \rule[-2mm]{1cm}{2mm} Una raya gruesa **que sube y baja**

<span id="page-47-0"></span><u>Colais u marcos.</u><br>Caias u marcos. Combinan[d](#page-1-0)o caias u rau Cajas y marcos. Combinando cajas y rayas

## Ejemplo

La raya \makebox[0pt][l]{\rule[2.5pt]{1cm}{1pt}}% \rule{1cm}{1pt} se llama caña en tipografía.\\ Y ésta  $\mathcal{Opt}$ [1]{ $\rule{1.6ex}{0.6pt}{1cm}$  {1cm}{1pt}}% \rule{1cm}{3pt} se llama media caña.

La raya **se llama caña en tipografía.**<br>Y ésta **se llama media caña**. Y ésta se llama media caña.

<span id="page-48-0"></span>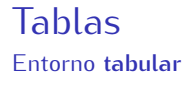

La edición de tablas se lleva a cabo con el entorno tabular:

esto sóloes una simple<br>tabla de ejemplo tabla de ejemplo

```
\begin{tabular}{rcl}
esto & sólo es & una simple \\
tabla \& de \qquad \& ejemplo \setminus \setminus\end{tabular}
```
#### **Tablas Tablas**<br>Entorno ta Entorno **tabular**

Para dibujar líneas alrededor de celdas, filas y columnas:

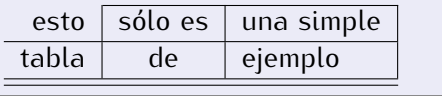

```
\begin{tabular}{r|c|l|}
\cline{2-3}
esto & sólo es & una simple \\
\hline
tabla k de \qquad k ejemplo \setminus\hline \hline
\end{tabular}
```
#### **Tablas**

**Tablas**<br>Entorno ta Entorno **tabular**

Celdas múltiples por filas y por columnas:

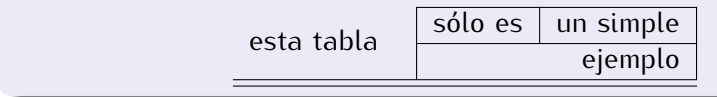

```
\begin{tabular}{r|c|l|}
\cline{2-3}
\multirow{2}{2cm}{esta tabla}
           & sólo es & un simple \setminus\cline{2-3}
& \multicolumn{2}{|r|}{ejemplo} \ \\hline \hline
\end{tabular}
```
Comando multirow: \usepackage{multirow}

## [Tablas](#page-48-0)<br>Para saber más

Estudia los paquetes:<br>• hhline

- 
- o array
- $\bullet$  tabularx
- $\bullet$  dcolumn
- longtable
- $\bullet$  multirow  $\frac{1}{2}$

## <span id="page-52-0"></span>El paquete graphicx<br>Controladores

Esto va en el preámbulo: *\*usepackage[*Controlador*]{*graphicx*}

Los valores de Controlador pueden ser:<br>dvips, pdftex, dvipdf, dvipdfm, dvipsone, dviwin, dviwindo,... dvips, patien, dvipal, dvipallil, dvipsone, dvirial, dviwindo,...

#### [El paquete graphicx](#page-52-0)

El paquete **graphicx** incluye algunas órdenes que permiten escalar y rotar cualquier objeto  $\mathbb{A}$ FX

- \scalebox{eh}[ev]{argumento}
- \resizebox{ancho}{alto}{argumento}
- \rotatebox[opciones]{ángulo}{argumento}

Escalando obietos con scalebox Escalando objetos con **scalebox**

Ejemplos de 'scalebox' \scalebox{4}[4]{pepito}

# \scalebox{2}[4]{pepito}

# pepito

\scalebox{-2}[2]{pepito}

## pepito

Escalando obietos con resizebo: Escalando objetos con **resizebox**

Ejemplos de 'scalebox' \resizebox{20mm}{5mm}{pepito}

pepito

\resizebox{50mm}{10mm}{pepito}

## pepito

\resizebox{15mm}{15mm}{pepito}

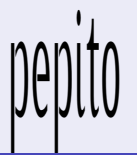

El para para segon per control.<br>Rotando obietos con rotatebox Rotando objetos con **rotatebox**

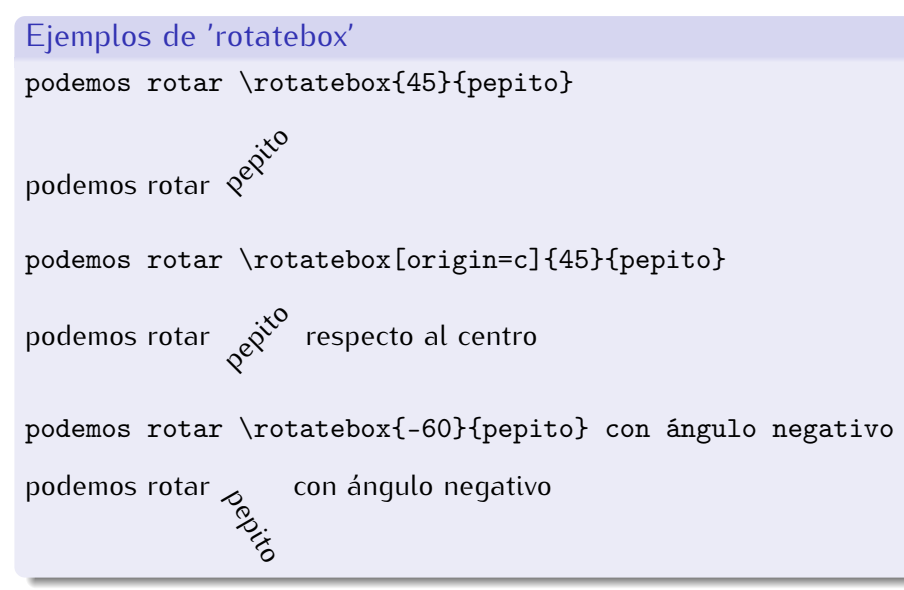

#### Referencias I

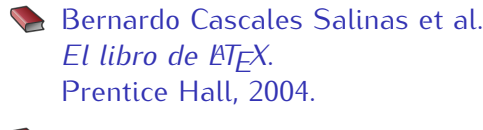

Javier Sanguino Botella. *Iniciación a LATEX 2ε.*. Addison-Wesley, 1997.

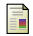

User's Guide for the *amsmath* Package.

#### <span id="page-58-0"></span>Referencias II

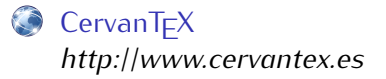

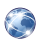

TEX Users Group *[http:///www.tug.org](www.tug.org)*